## レストランモンブラン持ち帰りメニュー

◆お手軽弁当 ¥550税込

◆おたのしみ弁当 ¥1,000税込

◆松花堂弁当 ¥1,100税込

◆おかず盛り ¥4,000税込 ご予算に応じてお作りします。

◆おすすめ弁当(ヒレカツ) ¥800税込

◆おすすめ弁当 (魚料理) ¥800税込

◆ヒレカツカレー ¥700税込

◆タレかつ丼 ¥800税込

◆開高めし ¥800税込

◆盛込み (オードブル) ご予算に応じてお作りします。

※仕入れにより、多少内容が変更になることもあります。 ※その他店内メニューもお持ち帰りできます。

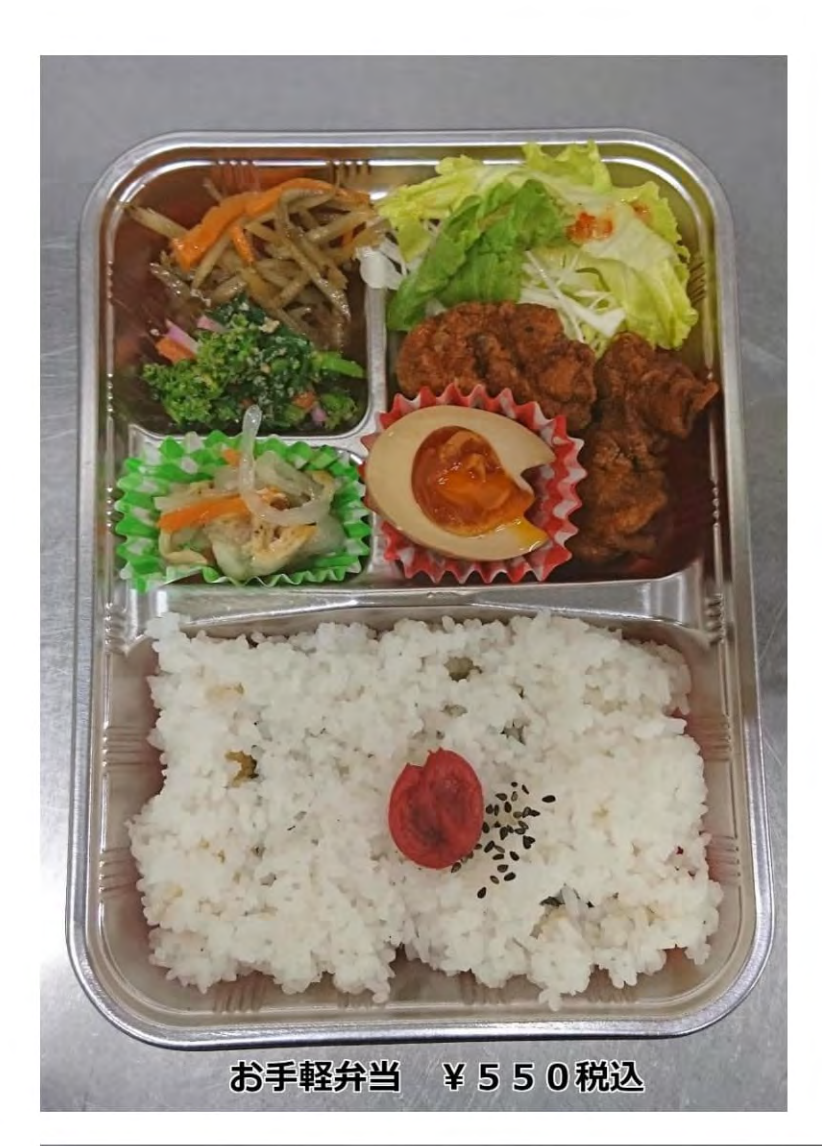

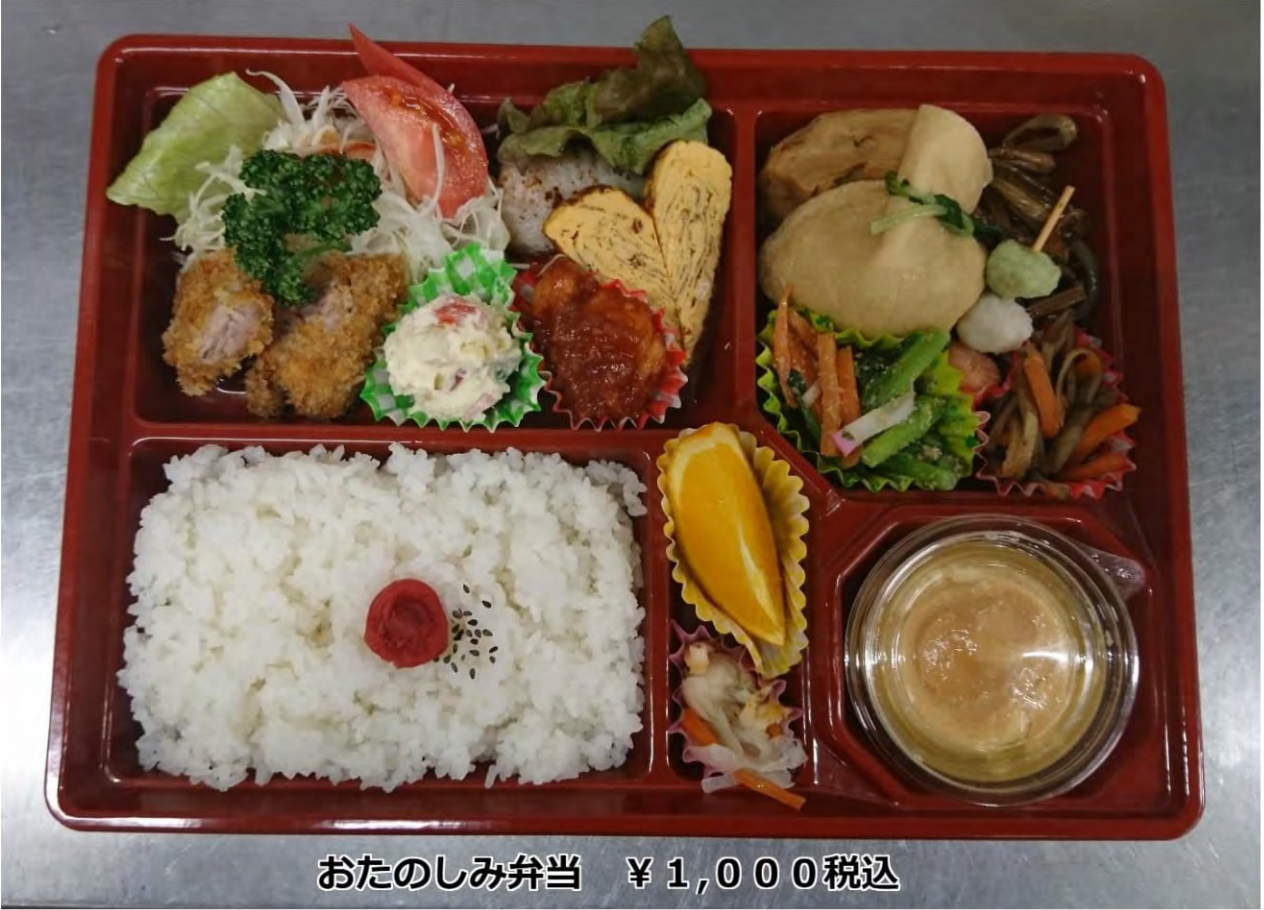

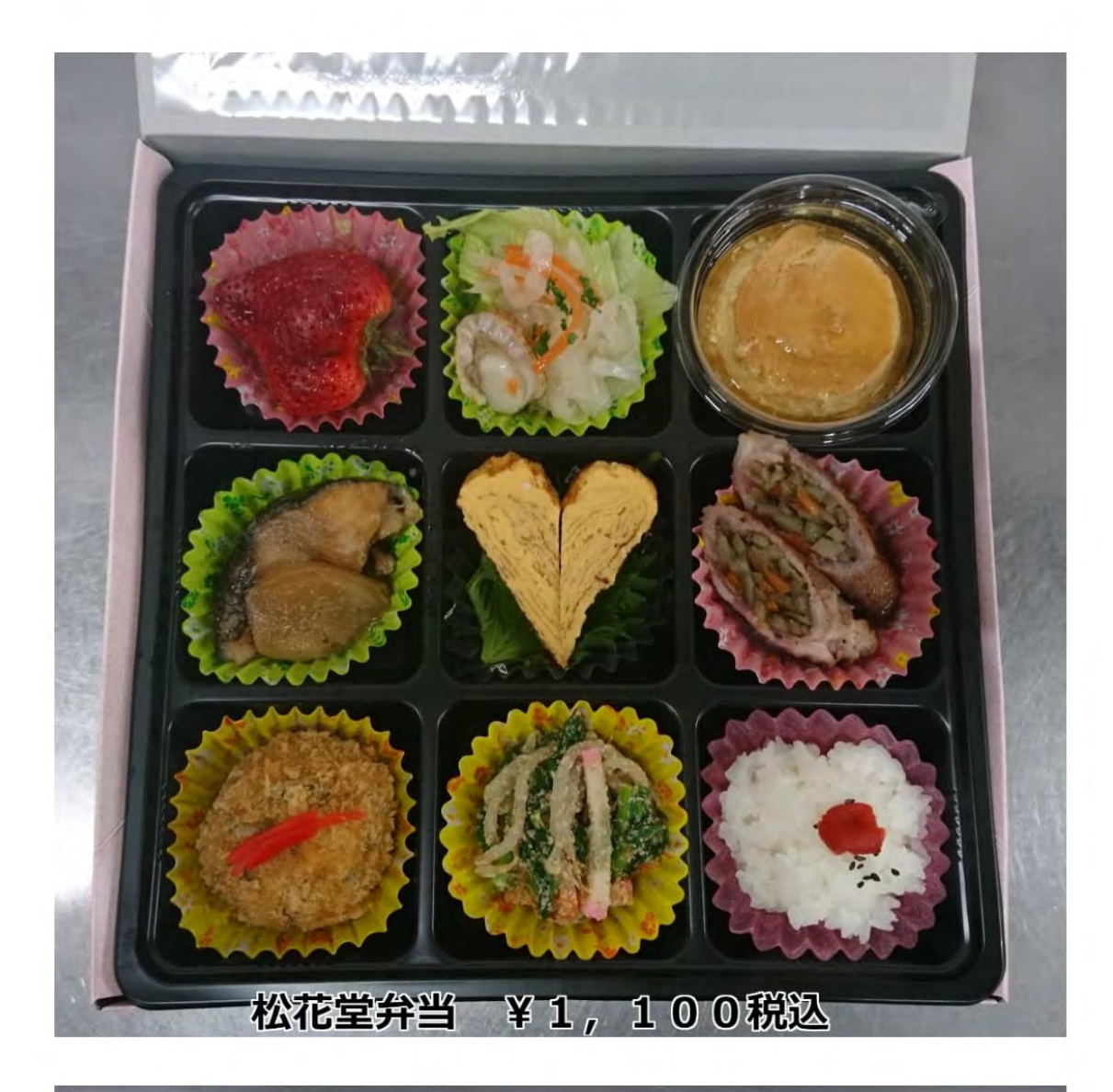

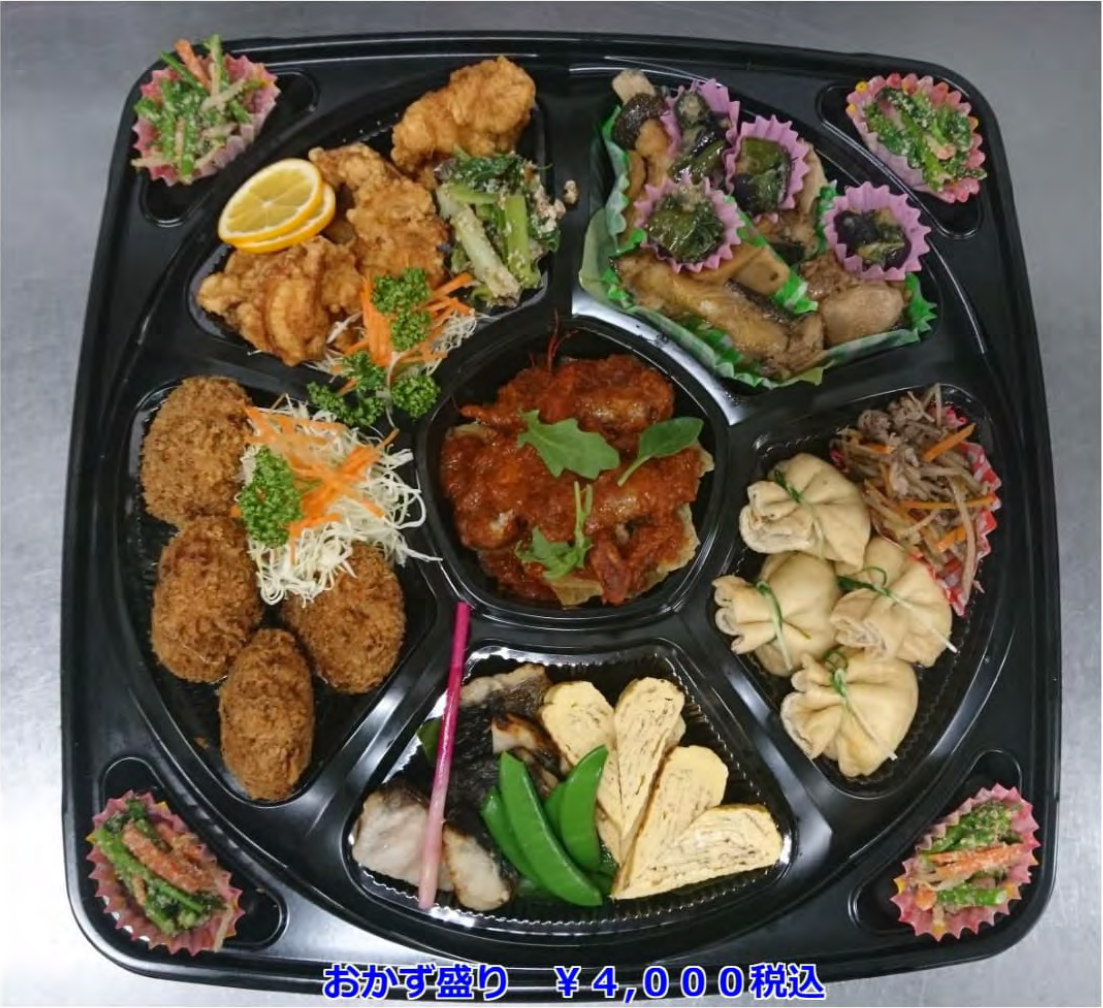

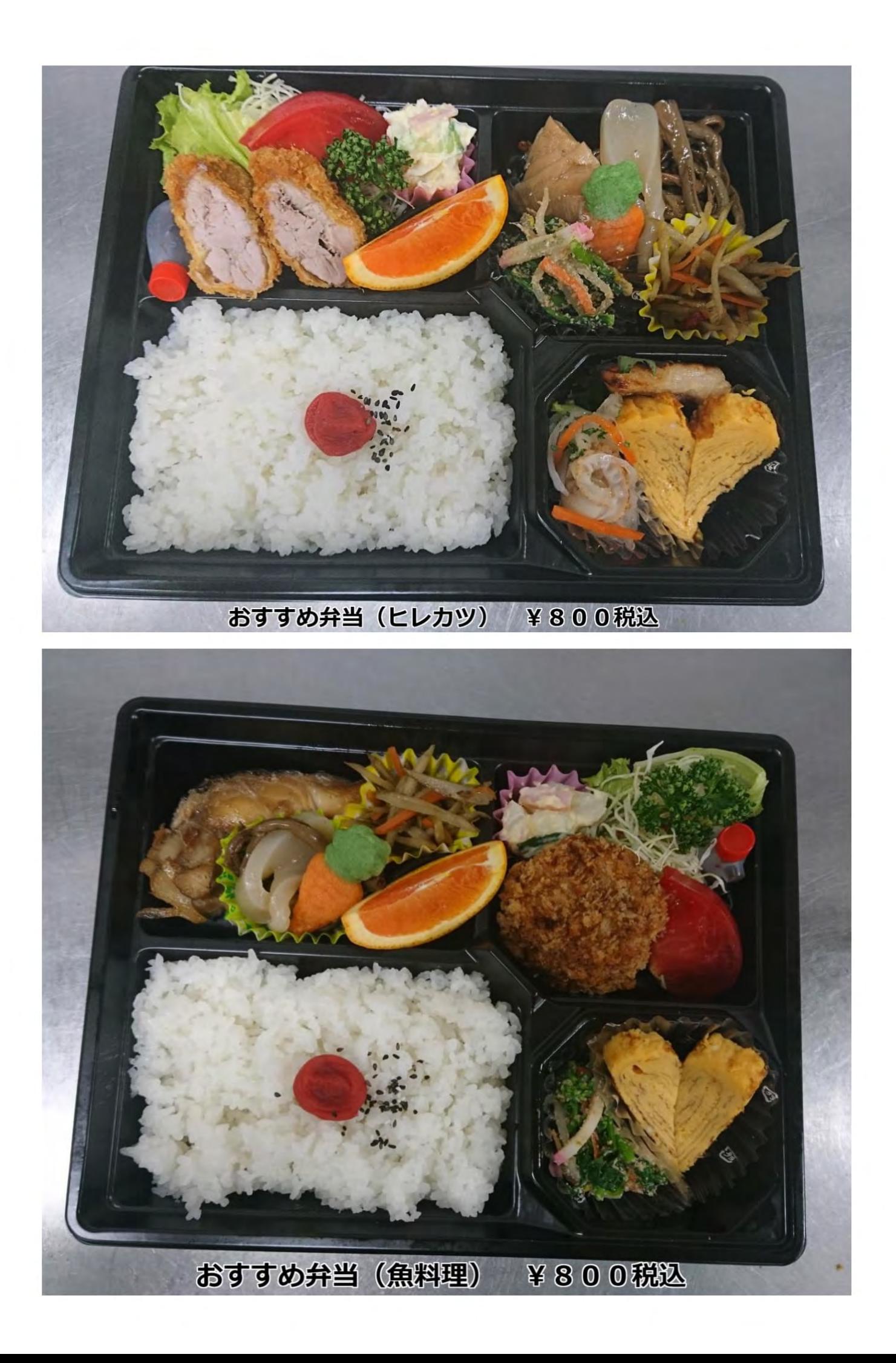

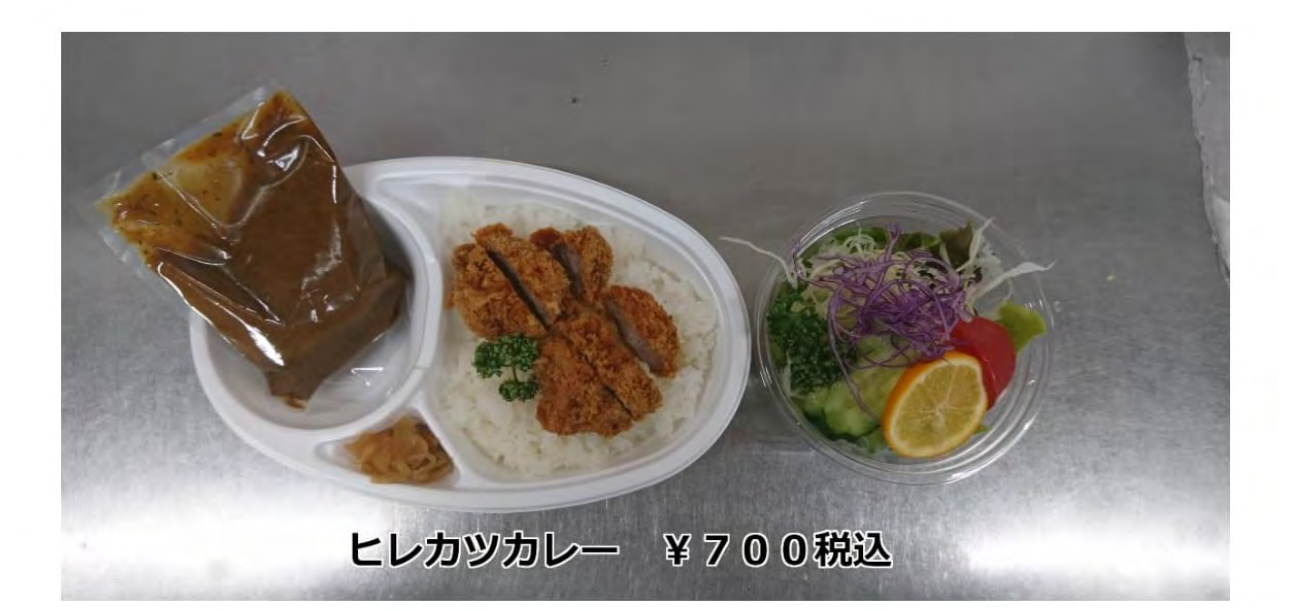

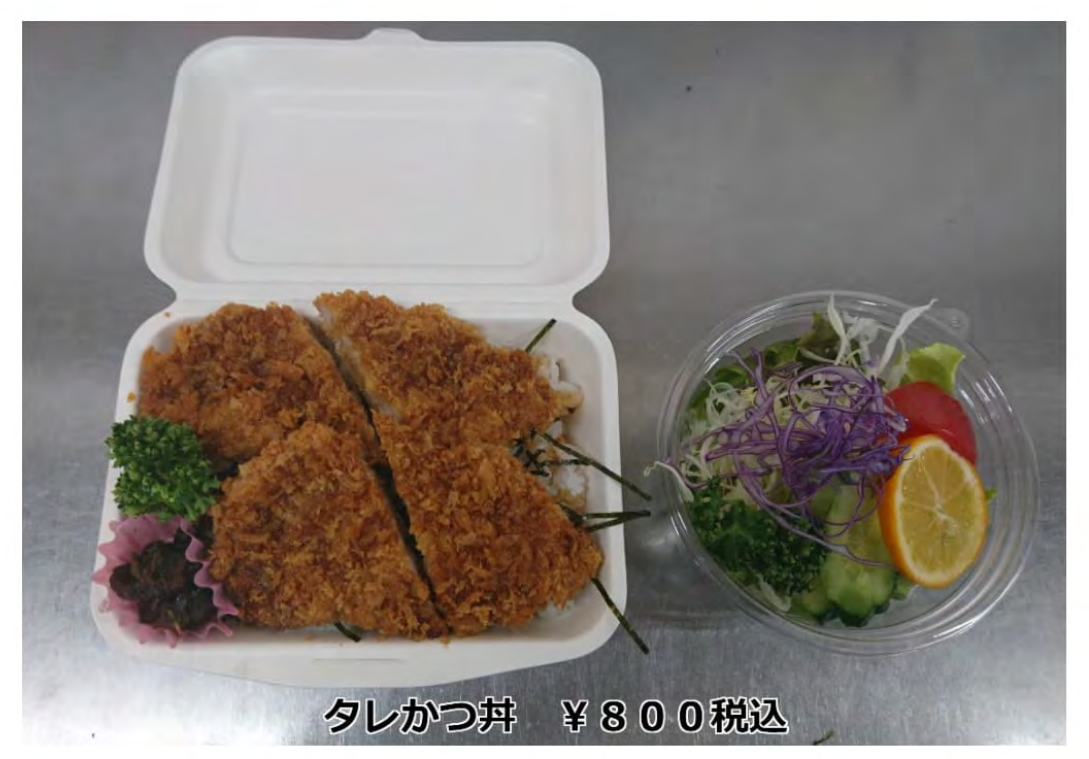

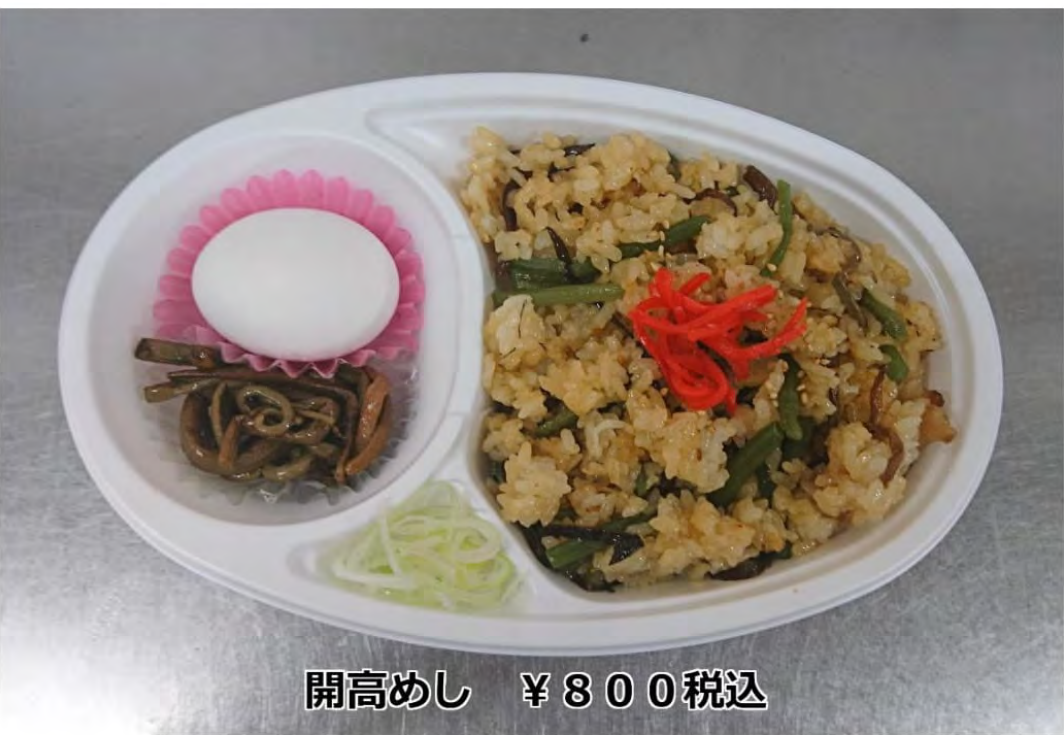